# Testing JPF

Franck van Breugel

March 4, 2019

## 1 JPF

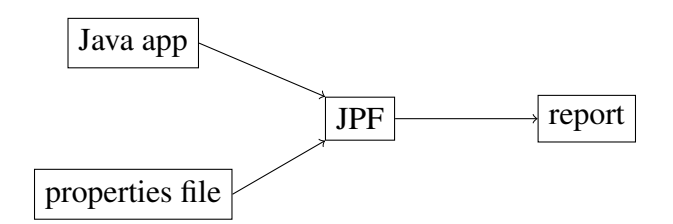

In order to test a part of JPF, how many pieces of input do we need to provide and what type of input?

### 2 Failed assertions

Write a Java app that can be used to test whether JPF can detect failed assertions.

```
public class FailedAssertion {
 public static void main(String[] args) {
}
```
**}**

Write the corresponding application properties file.

**target=**

#### 3 Testing CallMonitor

What is the simplest app on which we can run the listener CallMonitor?

```
public class Simplest {
 public static void main(String[] arags) {
```
**} }**

To test the CallMonitor listener, which of the following **verify** methods can we use for the above app?

- **verifyAssertionError**
- **verifyNoPropertyViolation**
- **verifyPropertyViolation**
- **verifyUnhandledException**

What is the corresponding application properties file?

#### **target=Simplest**

Write the corresponding unit test.

**@Test**